[Name der Universität]

[Fakultät oder Studiengang]

# [Vollständiger Titel der Dissertation] [ggf. Untertitel]

Dissertation zur Erlangung des Doktorgrades eingereicht an [Name der Fakultät] der [Name der Hochschule] von [Name Vorname] [ggf. akademischer Grad] aus [Geburtsort]

[Einreichungsort, Einreichungsjahr]

Erstgutachter:

Zweitgutachter:

### **Vorwort**

**Infobox**: Ihre Dissertation wird in der Regel veröffentlicht. Einige Autorinnen bzw. Autoren nutzen diese Gelegenheit, um persönliche Bemerkungen einzufügen, die ihnen im Zusammenhang mit ihrer Dissertation wichtig erscheinen. Ein Vorwort ist jedoch kein obligatorischer Bestandteil einer Dissertation. Wenn Sie sich für ein Vorwort entscheiden, sollte dieses kurz und prägnant formuliert werden.

### **Danksagung**

**Infobox**: Eine Danksagung kann Bestandteil einer Dissertation sein, muss es aber nicht. Die Entscheidung, ob Sie eine Danksagung einfügen, obliegt also einzig Ihnen. Danken können Sie etwa Personen, die Sie während der Erstellung Ihrer Dissertation begleitet, inspiriert oder unterstützt haben. Auch Widmungen sind möglich, etwa im Gedenken an Ihnen wichtige Personen. Falls Sie sich für eine Danksagung oder Widmung entscheiden, nennen Sie die Personen mit Namen, wählen Sie persönliche Worte und fassen Sie sich kurz.

### **Abstract**

Infobox: Informationen zur Gestaltung und Strukturierung Ihres **[Abstracts](https://www.acad-write.com/ratgeber/tipps/abstract-schreiben/)** können Sie auf ACAD WRITE finden. Zusätzliche Hilfe erhalten Sie bspw. durch ein [Lektorat.](https://www.acad-write.com/leistungen/lektorat/)

### **Sperrvermerk**

**Infobox**: Der Sperrvermerk ist eine Vertraulichkeitserklärung, die erforderlich wird, wenn Ihre Dissertation vertrauliche Daten enthält. Sie versichern hier, dass Sie diese Daten nicht an Unbefugte weitergeben. Für den Sperrvermerk gibt es verschiedene Vorlagen, die entweder von den Hochschulen bzw. den Fakultäten zur Verfügung gestellt werden oder von den Einrichtungen bzw. Unternehmen, deren Daten Sie ggf. für Ihre Dissertation verwendet haben.

## **Inhaltsverzeichnis**

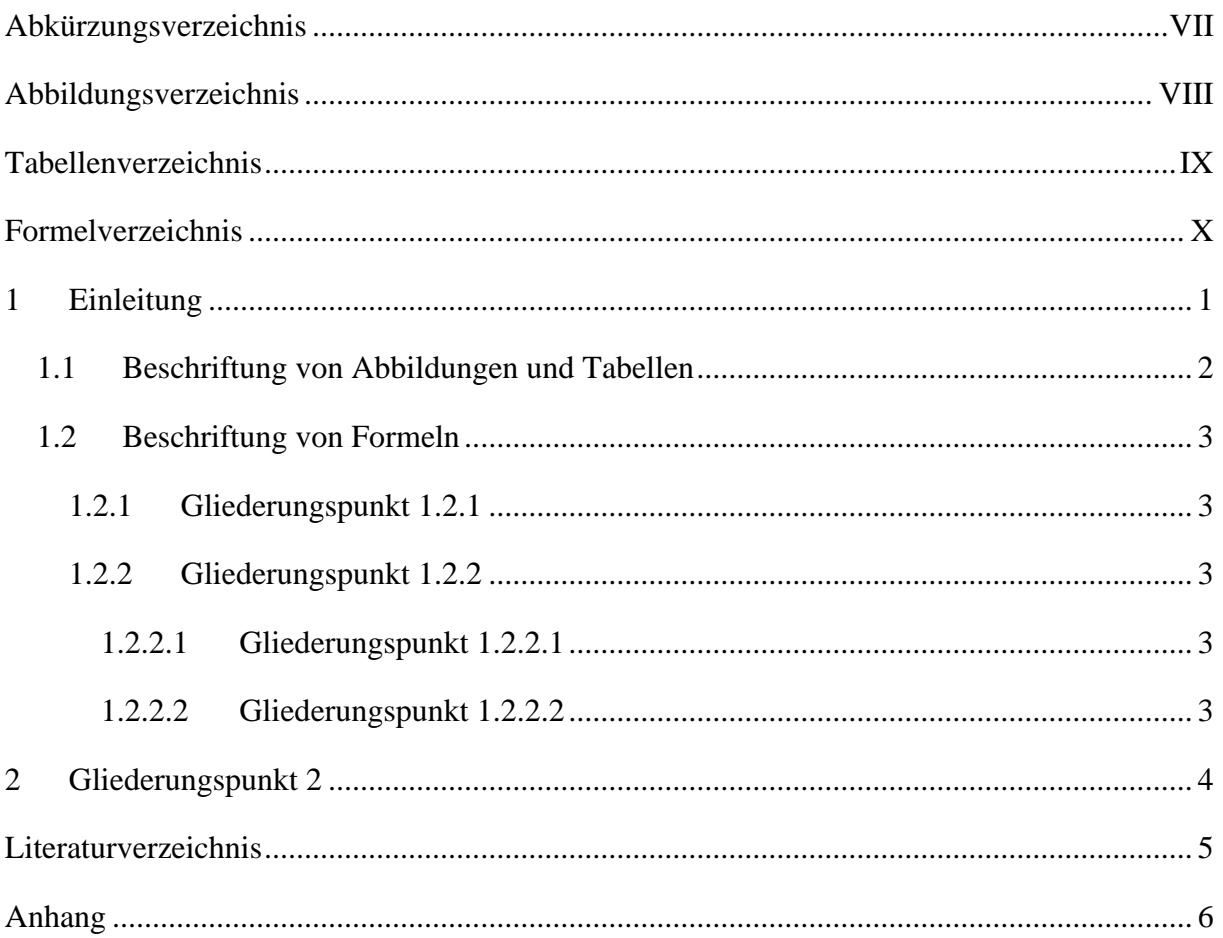

## <span id="page-6-0"></span>**Abkürzungsverzeichnis**

Bsp. 1 Beispiel 1

Bsp. 2 Beispiel 2

**Infobox**: Bei der Gestaltung des Abkürzungsverzeichnisses gilt es zu beachten, dass in der Regel nur solche Abkürzungen angegeben werden, die nicht Teil des üblichen Sprachgebrauchs sind. Abkürzungen wie z. B., u. a. oder bzw. gehören demnach nicht in ein Abkürzungsverzeichnis.

## <span id="page-7-0"></span>**Abbildungsverzeichnis**

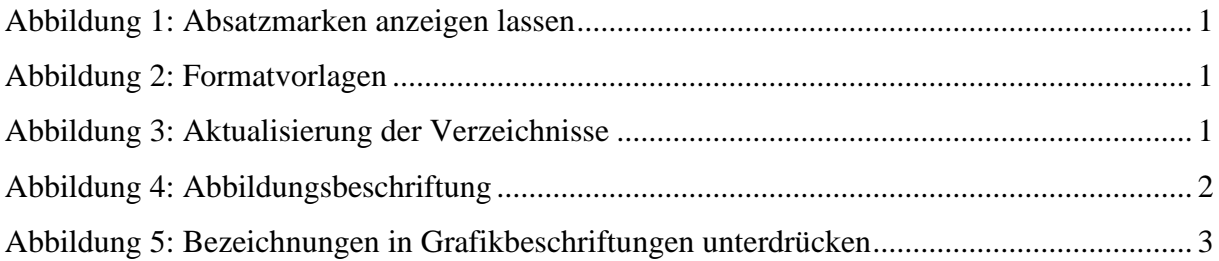

## <span id="page-8-0"></span>**Tabellenverzeichnis**

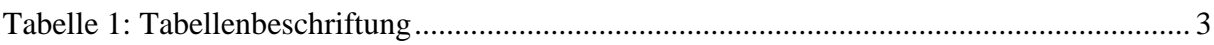

## <span id="page-9-0"></span>**Formelverzeichnis**

[Formel 1: Berechnung der absoluten Summenhäufigkeit bei univariaten Datenanalysen.........](#page-12-7) 3

## <span id="page-10-0"></span>**1 Einleitung**

Vor der Nutzung dieser Formatvorlage empfehlen wir Ihnen, die Absatzmarken durch Word darstellen zu lassen, um u. a. auch die Seitenumbrüche zu erkennen, deren Positionierung insbesondere für die Kopfzeilendarstellung und die Nummerierung der Seiten vonnöten ist.

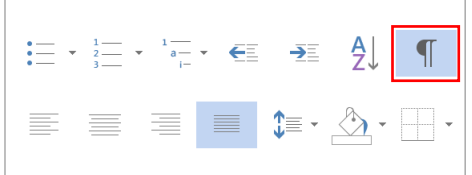

<span id="page-10-1"></span>**Abbildung 1:** Absatzmarken anzeigen lassen Quelle: Eigene Darstellung

Innerhalb der Formatvorlagen haben wir bereits einige Eventualitäten abgedeckt, die benötigt werden, um entsprechende Verknüpfungen innerhalb des Dokumentes herzustellen. Das Anzeigen der Hauptüberschriften in der Kopfzeile wird z. B. dadurch gewährleistet, dass diese mit der Formatvorlage *Überschrift 1* verbunden ist.

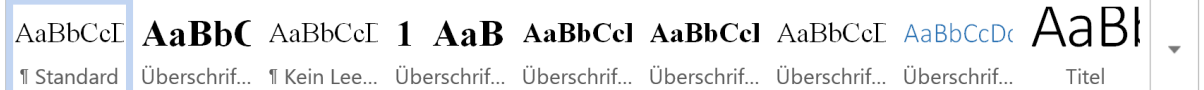

#### <span id="page-10-2"></span>**Abbildung 2:** Formatvorlagen Quelle: Eigene Darstellung

Eine Verknüpfung existiert auch zwischen den Formatvorlagen für Tabellen-, Abbildungs-, Inhalts- und Formelbeschriftungen und dem jeweiligen Eintrag in dem dazugehörigen Verzeichnis. Haben Sie Überschriften oder Beschriftungen festgelegt, können Sie die oben stehenden Verzeichnisse über einen Klick mit der rechten Maustaste aktualisieren.

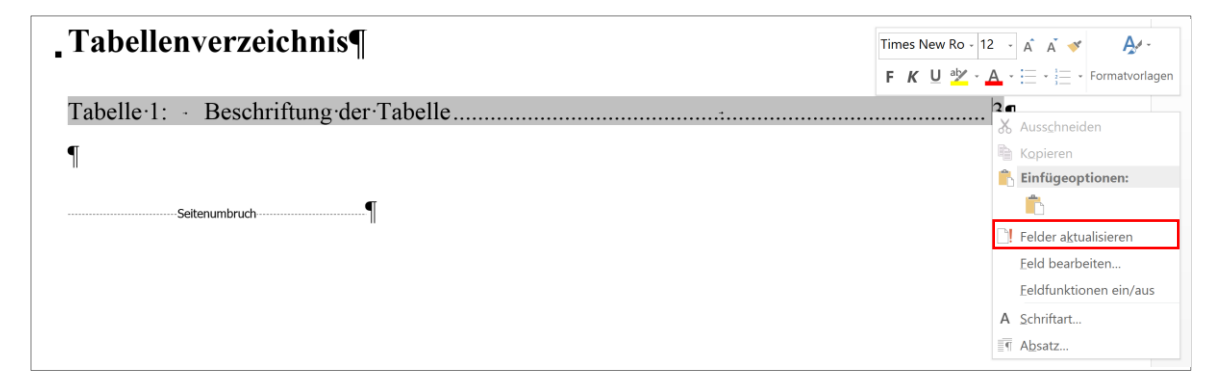

<span id="page-10-3"></span>**Abbildung 3:** Aktualisierung der Verzeichnisse Quelle: Eigene Darstellung

Ein direktes Zitat, das mehr als zwei oder drei Sätze umfasst, sollte einzeilig und eingerückt

dargestellt werden:

Die Charakteristika von Blockzitaten bestehen in einer kleineren Schriftart, in einem häufig geringeren Zeilenabstand sowie in einer ein- oder beidseitig durchgeführten Einrückung. Hierfür können Sie die Formatvorlage *Zitate* nutzen. Sie kommt dann zur Anwendung, wenn direkte Zitate 40 oder mehr Wörter haben. (Positionierung der Quelle)

Weitere [Informationen zur Zitation und auch zu unterschiedlichen Zitiertechniken](https://www.acad-write.com/ratgeber/tipps/quellenangaben-richtig-zitieren) haben wir für Sie bereits zusammengestellt.

#### <span id="page-11-0"></span>**1.1 Beschriftung von Abbildungen und Tabellen**

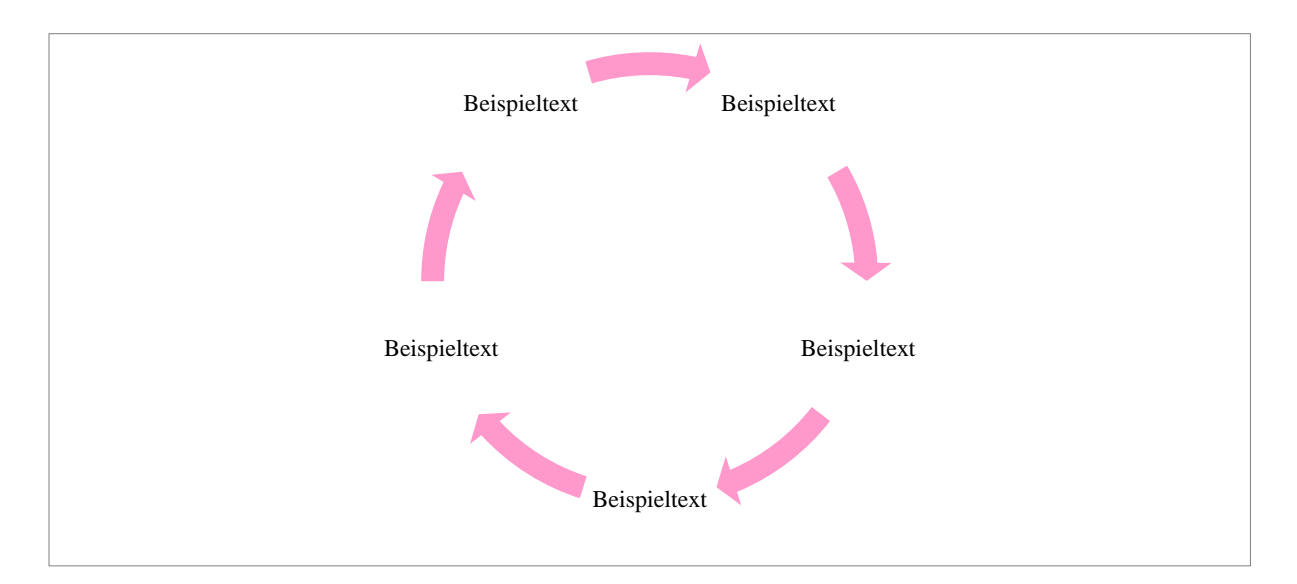

#### <span id="page-11-1"></span>**Abbildung 4:** Abbildungsbeschriftung Quelle: Eigene Darstellung

Bei Abbildungsbeschriftungen kann dahin gehend unterschieden werden, ob die Quellenangabe mit im Abbildungsverzeichnis aufscheinen soll oder nicht. Soll sie dies, müssen Beschriftung und Quellenangabe in einer Zeile stehen. Soll sie dies nicht, muss zwischen Beschriftung und Quellenangabe ein Absatz gesetzt werden. Abbildungen werden, im Gegensatz zu Tabellen, meist unterhalb der Grafik beschriftet.

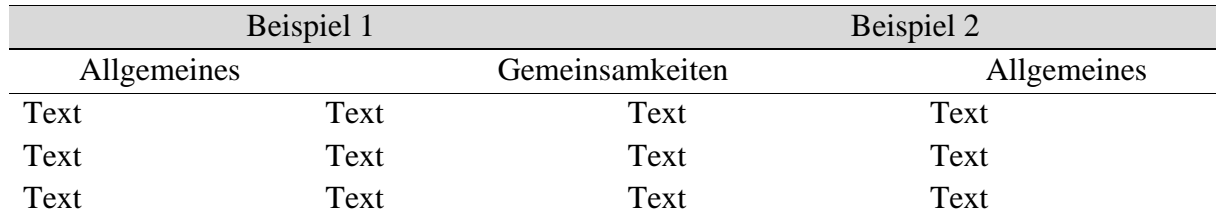

#### <span id="page-12-6"></span>**Tabelle 1:** Tabellenbeschriftung Quelle: Eigene Darstellung

#### <span id="page-12-0"></span>**1.2 Beschriftung von Formeln**

$$
\sum_{i=1}^j H_n(a_i)
$$

<span id="page-12-7"></span>**Formel 1:** Berechnung der absoluten Summenhäufigkeit bei univariaten Datenanalysen Quelle: Luderer et al. 2008, S. 111

Wenn Sie in Ihrer Arbeit längere Formeln anwenden oder häufiger mit Formeln arbeiten, bietet sich ein Formelverzeichnis an. Formeln können Sie rudimentär mit dem Formeleditor von Word erstellen, generell bietet sich hier jedoch eher die Arbeit mit einem dafür vorgesehenen Programm wie LaTeX an. Wenn Sie Formeln beschriften, kann dies entweder über eine Beschriftung wie bei Abbildungen erfolgen oder über eine entsprechende Nummerierung an der Seite. Beachten Sie hierbei, dass die Bezeichnung, also das vorgesetzte *Formel*, nicht mit aufscheinen sollte, sondern lediglich die Nummerierung übernommen wird:

 $\sqrt{\ }$  Bezeichnung nicht in der Beschriftung verwenden

<span id="page-12-5"></span>**Abbildung 5:** Bezeichnungen in Grafikbeschriftungen unterdrücken Quelle: Eigene Darstellung

#### <span id="page-12-1"></span>**1.2.1 Gliederungspunkt 1.2.1**

Grundsätzlich gilt, dass nach A auch B folgen muss: Wenn Sie Ihre [Gliederung untergliedern,](https://www.acad-write.com/ratgeber/tipps/gliederung-wissenschaftlicher-arbeiten/) kann es einen Punkt 1.1 nur geben, wenn auch 1.2 folgt.

#### <span id="page-12-2"></span>**1.2.2 Gliederungspunkt 1.2.2**

<span id="page-12-3"></span>1.2.2.1 Gliederungspunkt 1.2.2.1

<span id="page-12-4"></span>1.2.2.2 Gliederungspunkt 1.2.2.2

## <span id="page-13-0"></span>**Gliederungspunkt 2**

## <span id="page-14-0"></span>**Literaturverzeichnis**

**Infobox**: Die Formatierungsvorgaben für das Literaturverzeichnis unterscheiden sich bisweilen stark, selbst innerhalb einer Fakultät können verschiedene Vorgaben kursieren. Wichtig ist, dass das Literaturverzeichnis vollständig ist und dass Sie nur solche Quellen angeben, die Sie im Rahmen Ihrer Dissertation entweder wörtlich zitiert oder sinngemäß wiedergegeben haben. Literatur, die Sie lediglich zur Vorbereitung Ihrer Dissertation genutzt, aber in der Dissertation nicht verwendet haben, gehört nicht in das Literaturverzeichnis. Auch sollten Sie unbedingt auf Einheitlichkeit achten.

### <span id="page-15-0"></span>**Anhang**

**Infobox**: Ob Sie einen Anhang einfügen, hängt vor allem vom Inhalt Ihrer Dissertation ab. Bestandteil eines Anhangs können etwa umfangreiche Datenreihen sein, transkribierte Interviews oder ergänzende Informationen. Falls Sie Ihren Anhang untergliedern, ist diese Gliederung in der Regel auch im Inhaltsverzeichnis Ihrer Dissertation anzugeben.

### **Eidesstattliche Erklärung**

Ort und Datum Unterschrift

**Infobox**: Bitte denken Sie daran, dass eine Eidesstattliche Erklärung ohne Seitenzahl und ohne im Inhaltsverzeichnis zu erscheinen in die bestehende Arbeit aufgenommen wird. Einige Hochschulen sehen anstelle der Eidesstattlichen Erklärung eine Ehrenwörtliche Erklärung vor. Hier sollten Sie sich über die jeweiligen Vorgaben Ihrer Hochschule bzw. Ihrer Fakultät informieren.

\_\_\_\_\_\_\_\_\_\_\_\_\_\_\_\_\_\_\_\_\_\_\_\_\_\_\_\_\_\_\_ \_\_\_\_\_\_\_\_\_\_\_\_\_\_\_\_\_\_\_\_\_\_\_\_\_\_\_\_\_\_\_

## **Lebenslauf**

**Infobox**: Der Lebenslauf wird Ihrer Dissertation in der Regel nur beigelegt und ist nicht Bestandteil der gebundenen Druckversion. Daher wird der Lebenslauf auch nicht im Inhaltsverzeichnis aufgeführt.